# INVENIO)

## **Practical exercises: Python**

Tibor Šimko @tiborsimko

CERN-UNESCO School on Digital Libraries, Kumasi, Ghana · November 2016

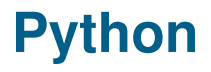

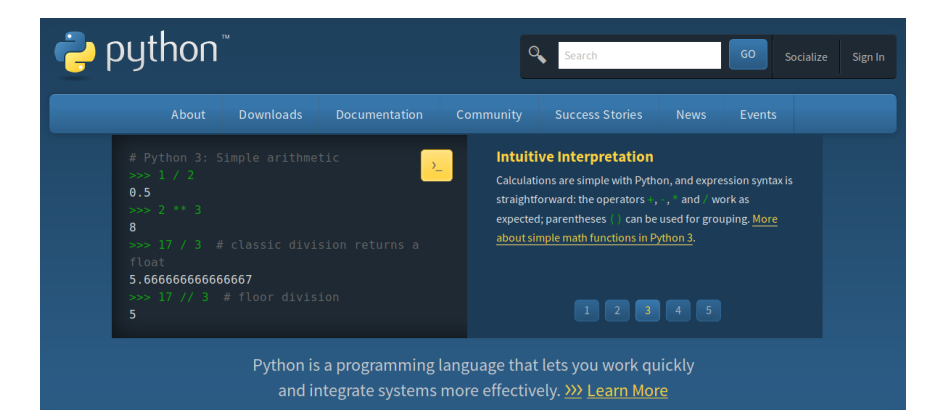

https://www.python.org/

### **Nice short introductory tutorials**

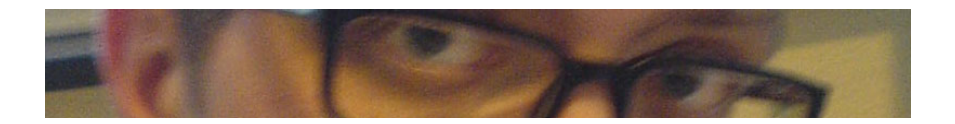

- 1 "Instant Hacking" by Magnus Hetland http://hetland.org/writing/instant-hacking.html
- 2 "Instant Python" by Magnus Hetland http://hetland.org/writing/instant-python.html

#### **Variables**

```
$ ipython
Python 3.5.2 (default, Nov 7 2016, 11:31:36)
Type "copyright", "credits" or "license" for more information.
IPython 5.1.0 -- An enhanced Interactive Python.
? -> Introduction and overview of IPython's features.
%quickref -> Quick reference.
help -> Python's own help system.
object? -> Details about 'object', use 'object??' for extra details.
In [1]: width = 20
In [2]: height = 30
In [3]: area = width * height
In [4]: print(area)
600
```
#### **Conditions**

In [5]: temperature = input("What is the temperature?")

```
In [6]:
if temperature > 30:
    print("It is hot.")
elif temperature > 20:
    print("It is pleasant.")
elif temperature > 10:
    print("It is chilly.")
elif temperature > 0:
    print("It is cold.")
else:
    print("It is freezing.")
```
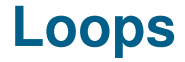

In [7]: for number in range(1,100): print("Just", 100 - number, "more to go...") print("That was the last one... Phew!")

#### **Functions**

```
In [8]:
def area(width, height):
    return width * height
```
In [9]: area(20, 30) Out[9]: 600

```
In [10]: area(4, 5)
Out[10]: 20
```
#### **Data structures**

- In  $[11]$ : working\_days = 5
- In [12]: greeting = 'Hello world'
- In  $[13]$ : beverages =  $['tea, 'coffee', 'juice']$

```
In [14]: friend = {'name': 'Jane',
                   'phone': 123456,
                   'address': 'Baker Street 221B'}
```